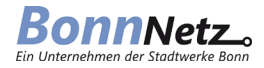

## **Berechnung des Gasverbrauchs**

Aufgrund der Überarbeitung des DVGW-Arbeitsblattes G 685, in dem das Verfahren zur thermischen Gasabrechnung festgelegt ist, wurden die bei der BonnNetz verwendeten Höhenzonen zum 01.01.2024 abgelöst und durch eine anlagenscharfe Zuweisung der geodätischen Höhe des Anschlusses ersetzt. Sowie das Berechnungsverfahren zur Ermittlung des Luftdruckeinflusses gemäß Regelwerk angepasst. Damit keine zusätzlichen Zählerstände erfasst werden müssen wird das Berechnungsverfahren zum letzten übermittelten Zählerstand umgestellt.

Obwohl der Gasverbrauch des Abnehmers in Kubikmetern (m<sup>3</sup>) gemessen wird, sind für die Abrechnung die verbrauchten Kilowattstunden relevant. Bei der thermischen Gasabrechnung ist zwischen dem Betriebszustand und dem Normzustand des Gases zu unterscheiden. Der Betriebszustand ist der Zustand des Gases in der Messeinrichtung, der je nach Druck und Temperatur variiert. Die Abrechnung des Verbrauchs erfolgt jedoch auf der Grundlage des Normzustandes.

Daher ist eine Umrechnung des Volumens im Betriebszustand auf ein Volumen im Normzustand erforderlich. Diese erfolgt über die Zustandszahl, die auf den jeweiligen Ausspeisepunkt / Zählpunkt bezogen ermittelt wird.

Für die Umrechnung von Kubikmetern in Kilowattstunden wird die Anzahl der Kubikmeter mit der Zustandszahl (Z-Zahl) und dem Abrechnungsbrennwert (AB-Wert) multipliziert.

Die Parameter für die Berechnung der Zustandszahl sind:

- Luftdruck
- Effektivdruck
- Gastemperatur
- Kompressibilitätszahl.

# **1. Ermittlung des Luftdrucks**

Abhängig von der jeweiligen Höhe wird der Luftdruck (Pamb) nach folgender, vorgegebener Formel berechnet:

# **Pamb = 1.014,8 mbar -0,114 mbar/m x H in m**

Die Verwendung der bisherigen Höhenzonen ist nicht mehr gestattet. An deren Stelle tritt die anlagenindividuelle geodätische Höhe, die anhand der Adressdaten aus dem digitalem Geländemodell des Landes NRW für die Bundesstadt Bonn ermittelt und in den Abrechnungsstammdaten hinterlegt wurden.

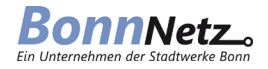

Durch die Umstellung des Berechnungsverfahrens sowie der Zuweisung der geodätischen Höhe kann es zu einer marginalen Veränderung der bisher verwendeten Zustandszahl kommen.

# **2. Ermittlung der Zustandszahl (Z-Zahl)**

Bei der Berechnung der Zustandszahl werden nun alle relevanten Faktoren berücksichtigt:

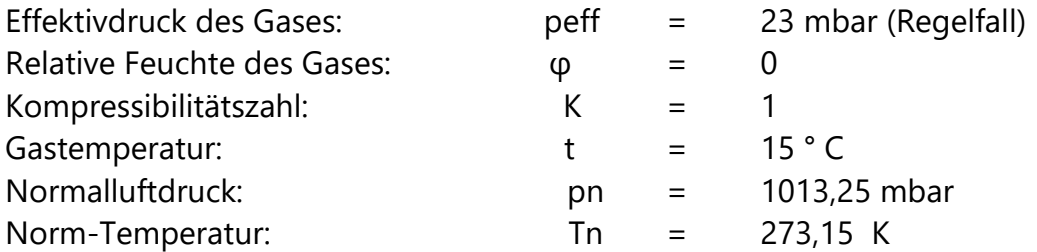

Die Zustandszahl ist abhängig von der Messtemperatur und dem Messdruck. Da Erdgas als trocken angesehen werden kann, ist das Produkt aus Sättigungsdampfdruckes und relativer Feuchte = 0.

Für die die K-Zahl also für die Kompressibilität des Gases kann bei peff < 1 bar *K* = 1 angenommen werden. Die Normtemperatur T<sub>n</sub> ist als Festwert mit 273,15 K = 0°C definiert. Die Abrechnungstemperatur T<sub>eff</sub> ist als Festwert mit 288,15 K = 15°C anzusetzen. Diese Parameter werden in folgender Berechnungsformel zur Gasabrechnung verwendet.

$$
Z-Zahl = \frac{7n}{7n+1} \times \frac{7n+1}{7n+1} \times \frac{7n+1
$$

## **3. Abrechnungswert (AB-Wert)**

Die dem Ausspeisenetz vorgelagerten Netzbetreiber messen täglich den Brennwert des Gases. Aus diesen Werten wird der jeweilige durchschnittliche monatliche Abrechnungsbrennwert gebildet, der auch für Ihre Gasabrechnung verwendet wird. Für den Abrechnungszeitraum des Kunden werden dann die monatlichen Brennwerte mit den monatlichen Einspeisemengen multipliziert und ein mengengewichteter Abrechnungswert ermittelt.

Ihren Abrechnungsbrennwert können Sie Ihrer Energieabrechnung entnehmen.

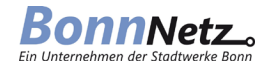

# **4. Umrechnung Kubikmeter in Kilowattstunden**

Abschließend wird zur Ermittlung der verbrauchten Kilowattstunden (kWh) das Kubikmetervolumen (m<sup>3</sup>) des gelieferten Gases mit der Zustandszahl (Z-Zahl) und dem Abrechnungsbrennwert (AB-Wert) multipliziert:

Gasmenge in kWh = Gasmenge in  $m^3$  x Z-Zahl x AB-Wert

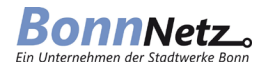

# **Beispielrechnung zur Ermittlung von Luftdruck und Zustandszahl ausgehend von einer geodätischen Höhe 60 m:**

## **1. Ermittlung des Luftdrucks**

 $Pamb = 1.014.8 - 0.114 \times H$ Pamb =  $1.014.8 - 0.114 \times 60$ Pamb = 1.007,96

## **2. Ermittlung der Zustandszahl (Z-Zahl)**

 Tn pamb + peff - φ x ps 1 Z-Zahl = --------------- x ----------------------------- x -------  $\mathsf{Th} + \mathsf{t}$  pn K  $273,15$  1.007,96 + 23 – 0 x ps 1 Z-Zahl = ------------------- x ----------------------------- x ------- 273,15 + 15 1.013,25 1

 $Z$ -Zahl =  $0.9645$ 

## **3. Umrechnung Kubikmeter in Kilowattstunden**

Gasmenge in kWh = Gasmenge in  $m<sup>3</sup>$  x Z-Zahl x AB-Wert

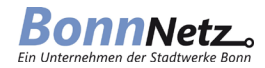

## **Glossar**

### **Abrechnungsbrennwert**

Der Abrechnungsbrennwert Hs,eff ist der für eine Abrechnungszeitspanne für die Abrechnung zugrunde zu legende mittlere Brennwert.

### **Abrechnungsvolumen**

Das Abrechnungsvolumen ist das in der Abrechnungszeitspanne gelieferte und in der Abrechnung verwendete Volumen und ist gleich dem Volumen im Normzustand Vn.

### **Betriebszustand**

Der Betriebszustand ist der Gaszustand unter den gegebenen Bedingungen von Temperatur und Druck, insbesondere zum Zeitpunkt der Volumenmessung. Er wird durch den Index "b" gekennzeichnet.

### **Normzustand**

Der Normzustand ist der Bezugszustand, der zum Vergleich von Gasmengen unterschiedlicher Betriebszustände verwendet wird. Er wird durch den Index "n" gekennzeichnet.

## **Thermische Energie**

Die Thermische Energie E ist die in einer bestimmten Menge Gas enthaltene und bei der Verbrennung als Wärme freiwerdende Energie einschließlich der Kondensationswärme des gebildeten Wassers. Übliche Einheit: Kilowattstunde (kWh).